## PML Plymouth Marine Laboratory

Marine Matters

### NETMAR Service Chaining Editor

**Presenter: Declan Dunne** 

**Coastal and Marine Research Centre** 

d.dunne@ucc.ie

Authors: Pete Walker, et al. Plymouth Marine Laboratory

petwa@pml.ac.uk

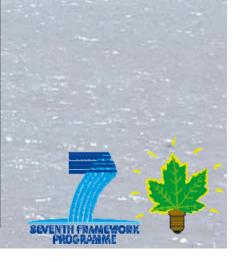

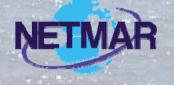

#### Introduction

- What is a WPS?
- What is a Service Chain (or workflow)?
- How does the NETMAR Service Chaining Editor work?
- Demo
- Summary

### What is a WPS?

PML Plymouth Marine

- The OGC Web Processing Service (WPS) provides a standard for implementing geospatial processing as a Web service.
- The WPS standard defines how a client can request the execution of a process, and how the output from the process is handled.
- WPS defines three operations:
  - GetCapabilities (What processes are available)
  - DescribeProcess (What the process does. What its inputs and outputs are)
  - Execute (Runs the process and returns results)

#### What does a WPS do?

- WPS can describe any calculation (i.e. process) including all of its inputs and outputs, and trigger its execution as a Web service.
- Data can be local or on network.
- Designed to work with spatially referenced data but can be used with any kind of data.
- The specific processes defined by the owner of that server.
- WPS makes it possible to publish, find, and bind to processes in a standardized and thus interoperable fashion.

#### What is a Service Chain?

- AKA (Scientific) Workfow.
- A way of chaining simple modular processes together to form more complex systems.
- Very popular in bio-informatics but becoming more widely used.
- Often have nice GUIs to allow a workflow to be created by drag and drop.
- One example is Taverna, <a href="http://www.taverna.org.uk">http://www.taverna.org.uk</a>, (on which the NETMAR Service Chaining is built).

# How does the NETMAR Service Chaining Editor work?

• Fully web based system.

PML Plymouth Marine

• Service Chaining Editor runs in web browser.

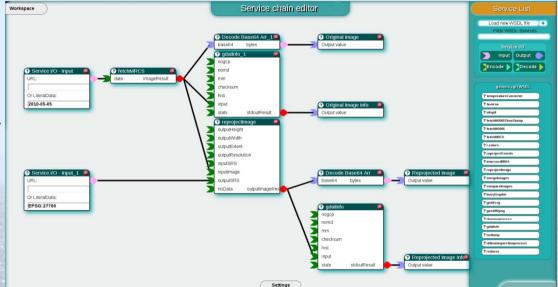

- Service Execution Engine runs on server and executes the workflows created by the editor.
- Workflows are held in XML and can be saved and emailed as required.
- Execution Output is held on the server and retrieved via a web access.

#### **NETMAR Service Chaining Editor**

- The SCE is made up of an editing canvas on which the work flow is created and three control windows
  - Workspace
  - Service List
  - Settings

PML Plymouth Marine

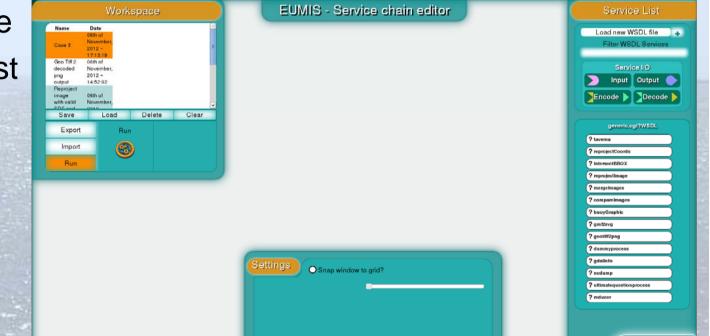

 A workflow is created by dragging services from the Seervice List onto the canvas and joining the inputs and outputs

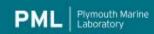

#### **NETMAR Service Chaining Editor Demo**

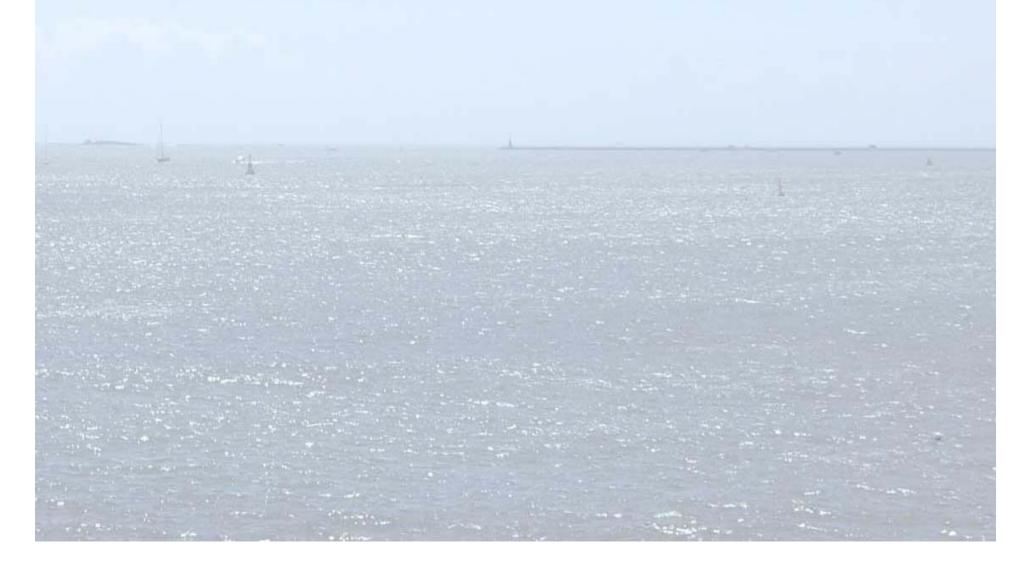

#### Summary

PML Plymouth Marine

- WPS allows us to execute processes running on web based servers
- Service Chaining allows us to combine these processes into more complex programs
- The NETMAR Service Chaining Editor lets us do this from the comfort of our web browser